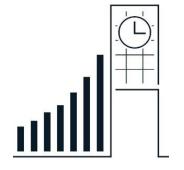

## COMPARABLE COMPANIES WORKSHOP

**SPRING 2024** 

# COMPARABLE COMPANIES WORKSHOP

#### AGENDA

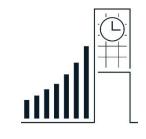

- Overview of comparable companies analysis
- ▶ How to find good comparable companies
- Key ratios and statistics
- ▶ How to use comparable multiples
- Benchmarking the comparable companies
- Determining valuation range
- Displaying valuation

## COMPARABLE COMPANIES WORKSHOP

### COMPARABLE COMPANIES ANALYSIS

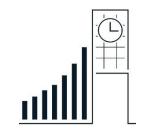

- Using similar companies to value a target company
  - Also known as "comps" or "relative valuation"
- Essentially, you set up a proportion to value your target based on ratios of similar companies
- ▶ Why is comparable companies analysis used?
  - o Similar companies provide a relevant reference point
  - Designed to reflect valuation based on current market conditions
- This method acts as a check on other valuation methods
- Can be inaccurate when markets are irrational

#### WHAT MAKES A COMP GOOD?

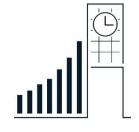

- A good comp is as similar to the target as possible in both an operational and financial perspective
- Similar business profiles
  - Sector / industry
  - Products and services
  - Customers and end markets
  - Distribution channels and geography
- Similar financial profiles
  - Size (revenue)
  - Profitability
  - Growth profile
  - Capital structure

#### KEY RATIOS AND STATISTICS

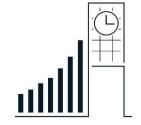

- ▶ Enterprise value multiples
  - Enterprise Value

Revenue Enterprise Value

EBITDA Enterprise Value

EBIT

Enterprise Value 1\*

Subscribers

- Equity value multiples
  - Price per Share

Earnings per Share

Price per Share

Book Value per Share

If using enterprise value multiples, use this chart to calculate equity value

Share price = equity value  $\div$  shares outstanding

If using equity value multiples, you will often solve directly for share price

<sup>1)</sup> Usually used to value subscription-based businesses

<sup>2)</sup> Usually used to value banks

#### How Do Comps Work?

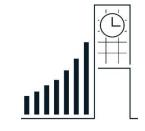

- House Example
  - 3 houses in your neighborhood recently sold for \$150/square foot
  - Your house has a size of 2,500 square feet. How much should your house sell for?
  - Value of house = 2,500 square feet \*  $\frac{$150}{1 \text{ square foot}}$  = \$375,000
- Business Example
  - 3 companies in your peer set currently trade at a 10x EV/EBITDA
  - Your company has an EBITDA of \$250,000. What should be the enterprise value of your company?
  - Value of business = \$250,000 EBITDA \*  $\frac{\$10 \text{ EV}}{\$1 \text{ EBITDA}}$  = \$2,500,000

#### BENCHMARKING KEY RATIOS

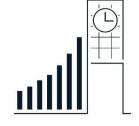

- Comparable companies don't always trade at the same exact multiple, but should trade close to each other
- The goal is to determine a valuation range for the target
- ▶ To accomplish this goal:
  - Select the closest comps to the target
  - Compare the multiples between these firms
  - Calculate a valuation range for these firms

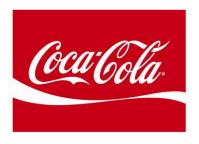

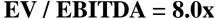

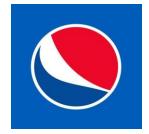

EV / EBITDA = 10.0x

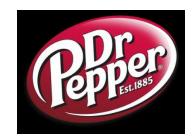

EV / EBITDA = 12.0x

### DETERMINING VALUATION RANGE

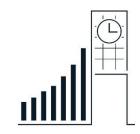

- Valuation "low" and "high" are usually represented by the 1<sup>st</sup> and 3<sup>rd</sup> quartiles of the data set respectively
  - Use your best judgement
- Exclude multiples that are "not meaningful", such as those that are extreme outliers in the data set

| Comparable Companies Analysis |          |                 |            |                |           |          |                                             |
|-------------------------------|----------|-----------------|------------|----------------|-----------|----------|---------------------------------------------|
| Company Name                  | Ticker E | nterprise Value | Market Cap | Price/Earnings | EV/EBITDA | EV/Sales |                                             |
| Jack in the Box               | JACK     | \$3,742.8       | \$2,641.4  | 22.5x          | 14.1x     | 2.9x     | Torget Commony                              |
| Domino's Pizza                | DPZ      | \$12,940.5      | \$9,830.5  | 28.6x          | 20.5x     | 4.0x     | Target Company<br>(company you are valuing) |
| Papa John's                   | PZZA     | \$2,559.3       | \$2,092.6  | 24.8x          | 14.4x     | 1.3x     |                                             |
| Denny's                       | DENN     | \$1,319.7       | \$1,035.4  | 25.1x          | 12.4x     | 2.2x     |                                             |
| Sonic Corp                    | SONC     | \$1,614.7       | \$953.0    | 16.3x          | 10.6x     | 3.6x     |                                             |
| Red Robin                     | RRGB     | \$1,066.2       | \$806.6    | 23.4x          | 7.6x      | 0.7x     |                                             |
| Del Frisco's                  | DFRG     | \$360.2         | \$340.3    | 22.8x          | 8.9x      | 1.0x     |                                             |
| Comparable Statistics         | S        |                 |            |                |           |          |                                             |
| Minimum                       |          | \$360.2         | \$340.3    | 16.3x          | 7.6x      | 0.7x     | Use this to find the "low" value            |
| 1st Quartile                  |          | \$1,129.6       | \$843.2    | 22.9x          | 9.3x      | 1.1x     | $\leftarrow$                                |
| Median                        |          | \$1,467.2       | \$994.2    | 24.1x          | 11.5x     | 1.8x     | <del></del>                                 |
| Mean                          |          | \$3,310.1       | \$2,509.7  | 23.5x          | 12.4x     | 2.1x     | Use this to find the "high" value           |
| 3rd Quartile                  |          | \$2,323.2       | \$1,828.3  | 25.0x          | 13.9x     | 3.3x     |                                             |
| Maximum                       |          | \$12,940.5      | \$9,830.5  | 28.6x          | 20.5x     | 4.0x     |                                             |

#### How to Display Your

#### **ANALYSIS**

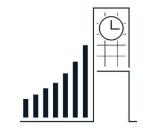

- Make a 'football field' in Excel
  - This will include your valuation DCF, comps, etc...
  - Other things to include 52 week range, Street price targets
- ▶ Value ranges should be similar, but not exactly the same
  - There is no "correct" way to value a company
- ▶ How to display your data (<u>video</u>)

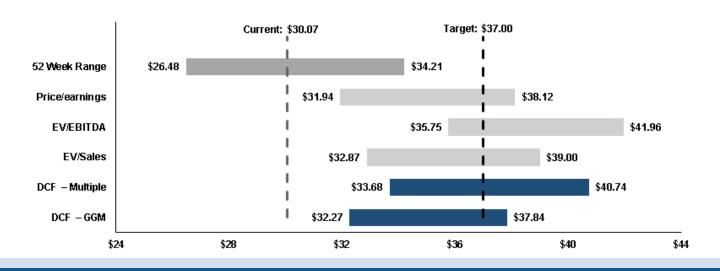

#### QUESTIONS?

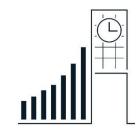

- Check out our website: bingfinance.org
- Email us at:
  - bingfinancesociety@gmail.com
- **President:** Adam Kawalek
  - akawale1@binghamton.edu
- ▶ Executive Vice President: Kaily Ishikawa
  - kishika1@binghamton.edu
- **VP of Alumni Relations:** James Davide
  - jdavide1@binghamton.edu
- **VP of IB Recruiting:** Jack Schaffer
  - jschaff4@binghamton.edu

- **VP of Markets Recruiting:** Jacy Schneider
  - jschnei@binghamton.edu
- **VP of Internal Development:** Caitlin McMahon
  - o cmcmaho6@binghamton.edu
- **VP of Student Affairs:** Emily Milone
  - emilone1@binghamton.edu
- **VP of Education:** Roman Charan
  - rcharan1@binghamton.edu